## **AutoCAD Crack With License Code X64 (Final 2022)**

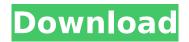

### AutoCAD Crack +

AutoCAD is the industry-leading industry-standard for CAD and drafting with over 120 million users worldwide, making it the most widely used CAD application. AutoCAD 2019 was released in November 2016. It included a free upgrade for all existing users of AutoCAD 2018, while the trial version is available to download from the Autodesk website for the last 32 days of each month. AutoCAD 2019 is available for Windows, Mac, Linux, iOS and Android and it supports 2D, 3D and VR. How to download AutoCAD for free If you have an AutoCAD subscription, you can download the latest version of AutoCAD for free and try the AutoCAD 2019 software for free for 30 days (including the trial period). To download and activate AutoCAD, follow these steps: Download AutoCAD for free. On the Autodesk website, go to the AutoCAD download page. Scroll down to the bottom of the page and click on Download. Select your operating system and version, then download the software. Note: AutoCAD 2019 is available to download as a standalone application, while AutoCAD 2018 is available only as a subscription. Activate the software. You will need to choose the AutoCAD download you just downloaded and follow the prompts to install it. After the installation, launch AutoCAD and follow the instructions to activate your license. What can you do with AutoCAD? AutoCAD 2019 includes the following basic features: \* Project Creation - Start with a simple drawing, or design from scratch. \* 2D, 3D & VR - Create a simple 2D drawing, or go into 3D and walk around a model. \* Shape and Line - Create wireframe 3D models and design with symbols and lines. \* Finite Element Analysis -Construct complex models and run and analyze complex designs. \* Documentation - Generate solid guides, outlines, and other documents. \* Diagrams - Draw diagrams and create flowcharts. The program can be used for a wide range of purposes, such as: \* Commercial drawing, drafting, and construction planning. \* Modeling, 2D, 3D, and VR. \* Designing mechanical, electrical, plumbing, and structural parts. \* Designing

### AutoCAD Crack + Activation

for template drawings. File extensions The following file extensions are used by AutoCAD Crack:
References Further reading Advanced Functionality with the Programmable Toolbars tutorial – Step
by step instructions that will help you create macros for your favorite AutoCAD Crack Free Download
commands. AutoCAD User Interface Guide – Tutorial showing how to use some of the AutoCAD
features. Tutorial explaining how to design and create a template drawing. AutoCAD Architecture: A
Tutorial – How to learn how to design in AutoCAD Architecture. External links Category:2D Computeraided design software Category:Computer-aided design software for Windows Category:Computeraided design software for Linux Category:3D Computer-aided design software Category:Revit
Category:Computer-aided design software for AutoCAD Category:1992 software
Category:Engineering software that uses Qt Category:Science software for Linux Category:1991
software Category:Proprietary commercial software for LinuxResearchGate: the place for your
research HALAL, the word in Turkish, usually stands for "fit" or "proper", but it can also mean

"sacred", "pure" or "wholesome". In fact, most Muslims who live in countries where halal is widely available are hard-pressed to find it, and the mere word makes some people nervous. It seems to conjure up images of slaughter, but where it is regulated and properly implemented it can be an excellent source of food for people who are not free to choose their food because they live in countries where it is forbidden. Halal products are often of better quality and better flavour than those available in the rest of the world, and there are many Muslims who strongly believe that the animals in these places are treated well and have a better life than in slaughterhouses where animals are not halal. The growing demand for halal food is the result of a combination of a growing population, increasing concern over health and an ageing population. "The number of Muslims worldwide is estimated at 1.6 billion. Although the growth rate is slowing, there will be a total of 2.5 billion by mid-century. This is because the population of the developing world continues to increase. Demographers expect the Muslim population to double in the next 50 years. With the spread of Islam, ca3bfb1094

2/4

# AutoCAD Crack+ Full Product Key

Connect the Serial Number of your Autodesk Autocad to the Autocad.exe and click ok. Now click on the "Autocad.exe" which you downloaded and use "Sign in to Autocad" button. Type in your activation key and click ok and wait till the downloading process complete. Now your Autocad will work on Windows. Now download the Autocad Activation Server and open it. Now login to your email. Enter your activation key. Your Autocad will get activated instantly. Now download Autocad Standard and Autocad Architect and install. The Activation is done. You have successfully completed the activation process. How to Uninstall Autocad Click on Autocad menu. Select "Uninstall Autocad" and click ok. Delete the \*.exe file that you downloaded. Done. Steps to Uninstall Autocad How to Activate Autocad on Mac Steps to Activate Autocad on Mac Step 1 First download Autocad for Mac. Step 2 When you click on "Autocad.app" in the "Applications" folder of your mac, a window appears on the screen. 2. Then Click "OK" to open Autocad. 3. Now type in your Activation Key which you received after buying Autocad for Mac. 4. Then click the "SIGN IN" button and enter your email address and your email password. 5. Now wait for the activation email to arrive. 6. Now click on the mail icon and check your inbox. 7. Read the email. 8. Now click on the link. 9. Now click on the confirmation button and click on "Ok". 10. Now click on "Ok" button to confirm the activation. How to Uninstall Autocad for Mac Steps to Uninstall Autocad on Mac Step 1 Click on the "Autocad" menu. Then select "Uninstall Autocad". 2. Click "OK" and wait for the "Uninstall" window to appear on your mac desktop. 3. Then click on "OK" to finish the uninstallation process. Step 2 Now delete the "Autocad for Mac i386.pkg" file. 4. Then restart your mac. 5.

### What's New in the?

Import the markup you receive directly from other CAD tools. You can import HTML, XML, or Adobe Illustrator files that contain text, line and graphical content. These files can be exported from other tools. If you import a file into AutoCAD that's already loaded into your drawing, the imported marks update your drawing automatically. (video: 2:30 min.) Add external applications to AutoCAD with the new plugin feature. With plugins, you can add shortcuts to your toolbar or panel and access features within your external apps directly from within AutoCAD. (video: 1:07 min.) New print preview feature: Save the position of object handles, help text, dimensions, and other AutoCAD features in a drawing that's printed. These printed controls are then used as the standard print control on the layout toolbar when printing a PDF. The toolbar and panel controls are removed from the PDF. (video: 1:55 min.) Enhancements to support Microsoft Office word-processing documents: Save and open Microsoft Office documents as a DWG file. Make changes directly within the DWG file using the AutoCAD's update document function. Use the update document feature in your Microsoft Office applications when preparing drawings for AutoCAD. Use.DWG files for drawings created from Microsoft Office. Use Microsoft Office files (.docx,.dotx, and others) instead of DWG files. When importing a.docx, dotx, or another type of Microsoft Office file, AutoCAD changes the filename in the source to.DWG, making the file compatible with AutoCAD. Indirect reference preview: Display a reference image in a viewport. If you move the selection around, the reference changes. Indirect reference lets you position the reference independently of the drawing that contains it, allowing you to view the reference in a different way. You can also use indirect reference to link multiple drawings into a single view. Identify the image, whether it's a 2D reference or a 3D model. Use image properties to determine the type of image in the reference and let the tool know what the reference is used for. You can also click the thumbnail to open the reference in a viewport. Updated extensibility for Microsoft Office: Let users use AutoCAD to create, edit, and maintain Microsoft Office documents. You can

## **System Requirements For AutoCAD:**

Supported OS: Windows Vista (64-bit), Windows 7 (64-bit), Windows 8.1 (64-bit), and Windows 10 (64-bit). Windows Vista (64-bit), Windows 7 (64-bit), Windows 8.1 (64-bit), and Windows 10 (64-bit). Processor: Intel Core 2 Quad Q8400, 2.66 GHz or faster Intel Core 2 Quad Q8400, 2.66 GHz or faster Memory: 2 GB of RAM 2 GB of RAM Graphics: Intel Graphics (i5

#### Related links:

https://www.iltossicoindipendente.it/wp-content/uploads/2022/07/AutoCAD-81.pdf http://www.vclouds.com.au/?p=746961

https://www.indiecongdr.it/wp-content/uploads/2022/07/AutoCAD\_Crack\_Download.pdf https://parisine.com/wp-

 $\underline{content/uploads/2022/07/AutoCAD\_Crack\_Free\_Download\_PCWindows\_Updated.pdf}$ 

http://www.defensores.legal/wp-content/uploads/2022/07/AutoCAD-93.pdf

http://www.publicpoetry.net/2022/07/autocad-2017-21-0-crack-keygen/

https://greengrovecbd.com/blog/autocad-download-pc-windows-updated-2022/

https://organicway-cityvest.dk/autocad-crack-4/

https://tourismcenter.ge/wp-

content/uploads/2022/07/AutoCAD\_Crack\_\_With\_Serial\_Key\_For\_Windows.pdf http://www.atlanticracingcars.com/wp-content/uploads/2022/07/AutoCAD-47.pdf

https://megaprojectvendors.com/wp-content/uploads/ammowar.pdf

http://prayerandpatience.com/wp-content/uploads/2022/07/AutoCAD\_.pdf

https://fajas.club/2022/07/24/autocad-crack-free-registration-code-free-3264bit/

https://colegioalbertsonsslp.com/wp-content/uploads/2022/07/lautad-1.pdf

https://bullsevebow.com/wp-content/uploads/2022/07/catnig.pdf

https://secureservercdn.net/198.71.233.189/5qf.5b5.mvftpupload.com/wp-

content/uploads/2022/07/lullrays.pdf?time=1658653962

https://webkhoacua.com/autocad-crack-full-version-free-for-pc-latest/

https://autoentrespasos.com/advert/autocad-20-0-crack-full-product-key-mac-win/

https://www.greatescapesdirect.com/wp-content/uploads/2022/07/AutoCAD\_Updated.pdf

http://findmallorca.com/autocad-2019-23-0-crack-license-key-full-download-2022-new/

4/4